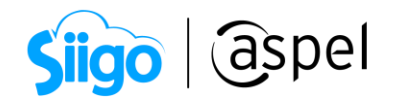

## Elaboración de una devolución en Aspel SAE 8.0

Una devolución es un CFDI tipo egreso que justifica la disminución en el saldo del cliente y la devolución de las mercancías dañadas o devueltas a los almacenes, afectando el costo del producto.

A continuación, se describirán los pasos para realizar una devolución en Aspel SAE 8.0:

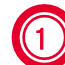

Alta del CFDI de devolución

Para emitir un CFDI de egreso para disminuir un ingreso por concepto de devolución, siempre debe de existir un CFDI de ingreso por lo que se deberá relacionar la devolución a la factura original.

Para ello ingresa a:

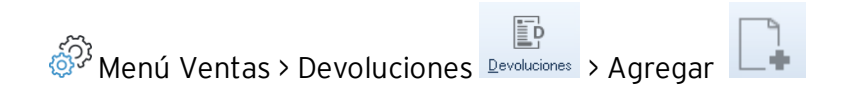

- a) En el alta del documento en el campo Devolución debes seleccionar la opción Factura presiona la tecla Tabuladora o Enter.
- b) Desplegará la ventana Enlace de documento en el cual debes elegir al cliente que le realizarás la devolución, selecciona la factura al que se aplicará valida la

información da clic en Guardar .

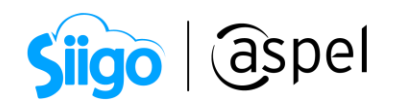

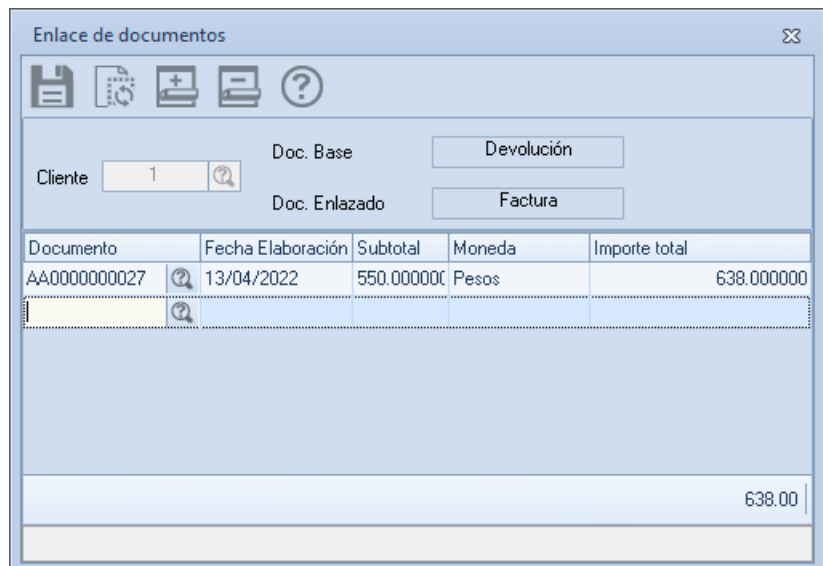

Figura 1 Enlace de documentos- Selección de factura aplicar la devolución

c) En el alta del documento en automático se observará la información de la factura seleccionada, únicamente se podrá modificar las cantidades de piezas a regresar y no precios unitarios.

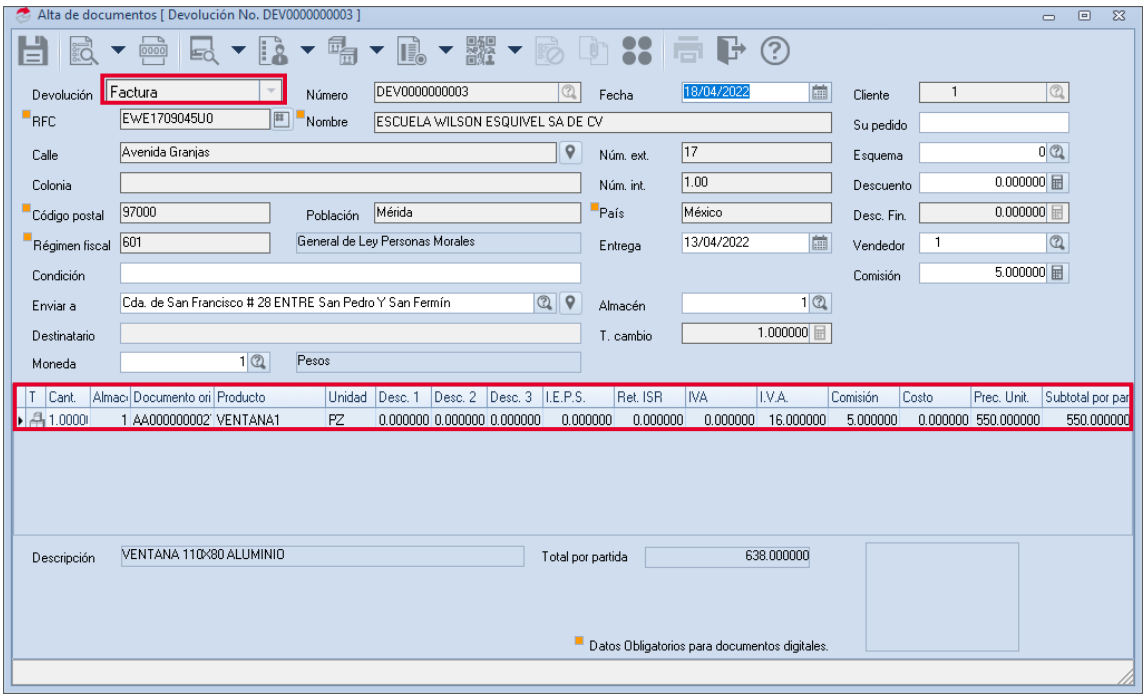

Figura 2 Alta de devolución con factura enlazada

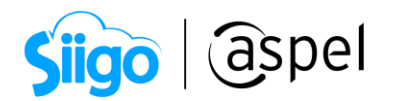

d) Deberás especificar el Tipo de relación fiscal para ello da clic **CFDI** relacionados y clave de confirmación, para este ejemplo seleccionaremos "03. Devolución de mercancía sobre facturas o traslados previos., se mostrará el UUID de la factura enlazada.

80

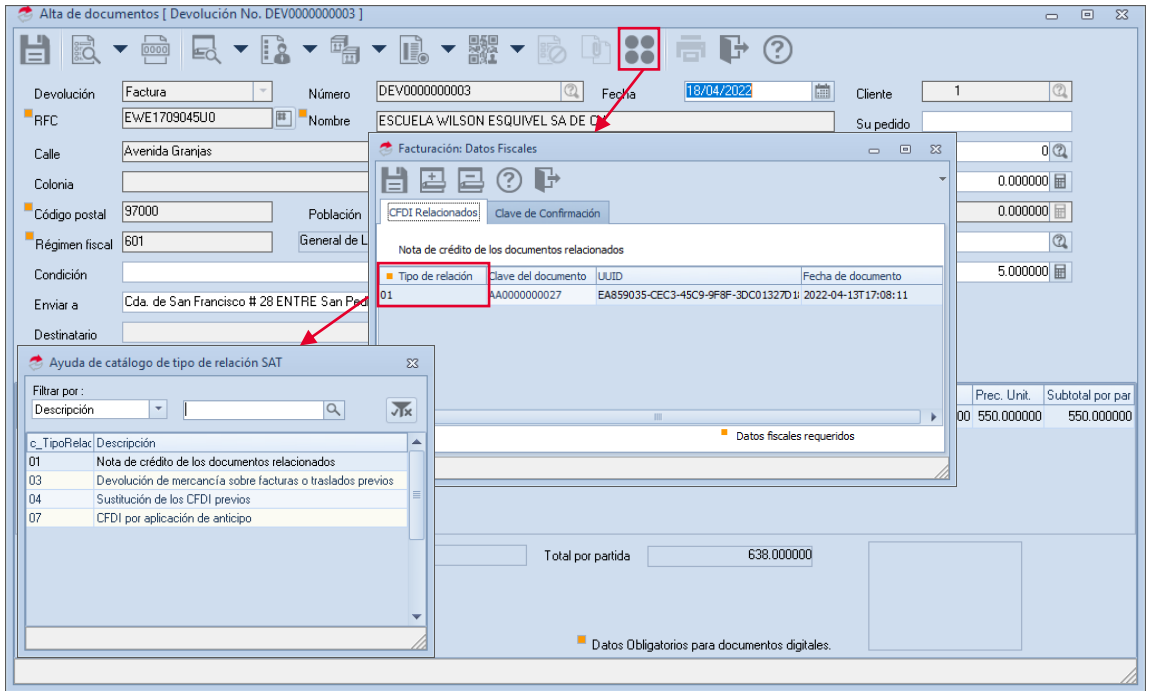

Figura 3 Alta de devolución -CFDI relacionado

e) Valida la información da clic en Grabar para realizar el timbrado, en las condiciones de pago en Uso de CFDI se indicará "G02 Devoluciones, descuentos o bonificaciones".

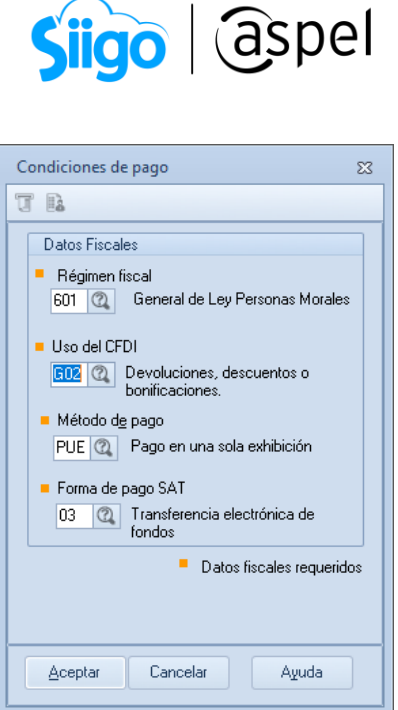

Figura 4 Condiciones de pago CFDI de devolución

## 2 Validación del CFDI de devolución

Una vez generado el timbrado realiza la extracción del PDF y XML para ello ingresa a:

Menú Ventas > Devoluciones > Consulta de Devoluciones

a) Selecciona la devolución, da clic en Timbrado de CFDI **(1999)**<br>al desplegar el menú

da clic en Extraer CFDI **e** indica la ruta donde se guardará el PDF y XML.

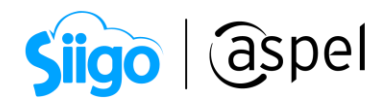

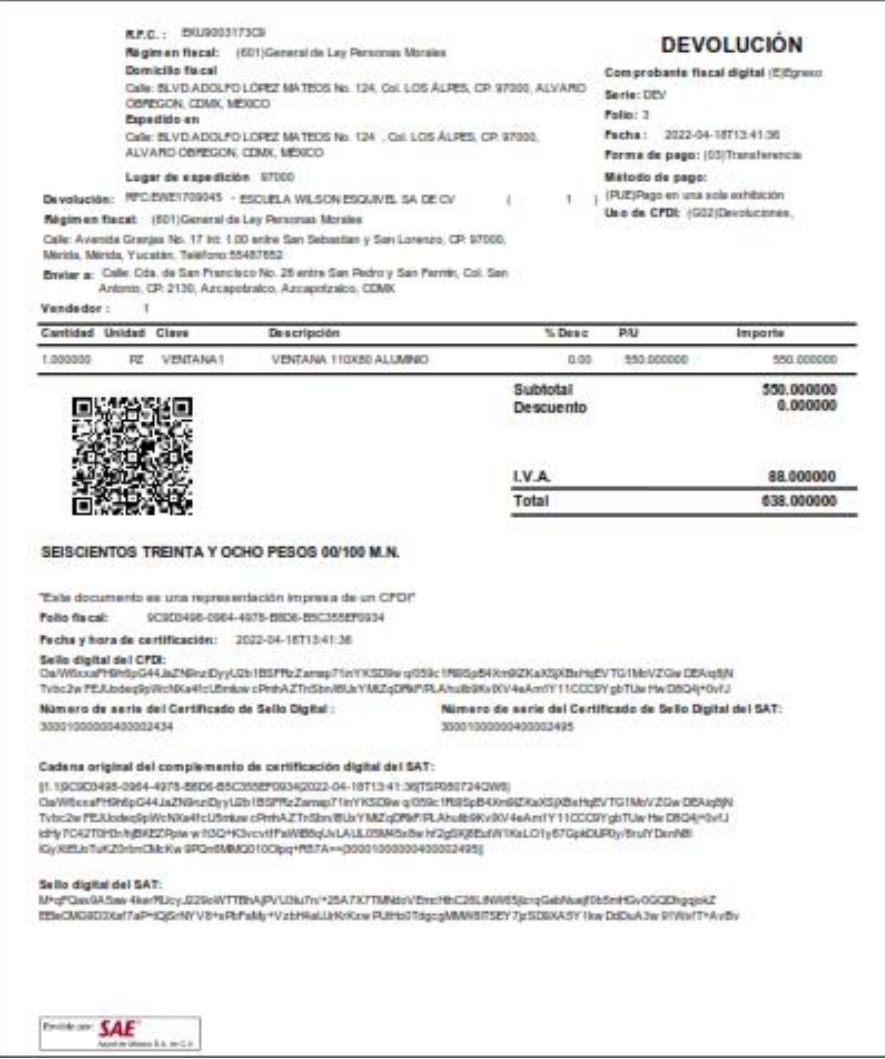

Figura 5 Representación impresa del CFDI de devolución

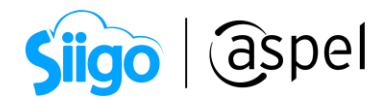

## b) En el XML podrás validar el UUID relacionado.

| V <cfdi:comprobante <="" folio="3" serie="DEV" td="" version="4.0" xmlns:cfdi="http://www.sat.gob.mx/cfd/4" xmlns:xs="http://www.w3.org/2001/XMLSchema" xmlns:xsi="http://www.w3.org/2001/XMLSchema-&lt;/th&gt;&lt;/tr&gt;&lt;tr&gt;&lt;td&gt;instance" xsi:schemalocation="http://www.sat.gob.mx/cfd/4 http://www.sat.gob.mx/sitio internet/cfd/4/cfdv40.xsd"></cfdi:comprobante> |
|----------------------------------------------------------------------------------------------------|
| Fecha="2022-04-18T13:41:36" FormaPago="03" NoCertificado="30001000000400002434"                                                                                                    |
| Certificado="MIIFuzCCA6OgAwIBAgIUMzAwMDEwMDAwMDA0MDAwMDI0MzQwDQYJKoZIhvcNAQELBQAwggErMQ8wDQYDVQQDDAZBQyBVQVQxLjAsBgNVBAoMJVNFUlZJQ0lPIERFIEFETUlOSVN                                                                                                    |
| SubTotal="550.00" Moneda="MXN" Exportacion="01" Total="638.00" TipoDeComprobante="E" MetodoPago="PUE" LugarExpedicion="97000"                                                                                                    |
| Sello="Oa/W6xxaFH9h6pG44JaZN9nziDyyU2b1BSFRzZamap71inYKSD9wq/059c1Ri9SpB4Xm9lZKaXSjXBsHqEVTG1MoVZGwDEAiq8jNTvbc2wFEJUodeq9pWcNXa4fcU5mIuwcPmhAZTnSbn                                                                                                    |
| V <cfdi:cfdirelacionados tiporelacion="03"></cfdi:cfdirelacionados>                                                                                                    |
| <cfdi:cfdirelacionado uuid="EA859035-CEC3-45C9-9F8F-3DC01327D180"></cfdi:cfdirelacionado>                                                                                                    |
|                                                                                                    |
| <cfdi:emisor nombre="ESCUELA KEMPER URGATE SA DE CV" regimenfiscal="601" rfc="EKU9003173C9"></cfdi:emisor>                                                                                                    |
| <cfdi:receptor <="" domiciliofiscalreceptor="97000" nombre="ESCUELA WILSON ESOUIVEL SA DE CV" regimenfiscalreceptor="601" rfc="EWE1709045U0" td=""></cfdi:receptor>                                                                                                    |
| $UsoCFDI="GO2"$ />                                                                                                    |
| ▼ <cfdi:conceptos></cfdi:conceptos>                                                                                                    |
| V <cfdi:concepto <="" cantidad="1" claveprodserv="30171600" claveunidad="H87" descripcion="VENTANA 110X80 ALUMINIO" objetoimp="02" td="" unidad="PZ"></cfdi:concepto>                                                                                                    |
| ValorUnitario="550.00" Importe="550.00">                                                                                                    |
| ▼ <cfdi:impuestos></cfdi:impuestos>                                                                                                    |
| $\forall$ < $cfdi:$ Traslados>                                                                                                    |
|                                                                                                    |
|                                                                                                    |
|                                                                                                    |
|                                                                                                    |
|                                                                                                    |
| V <cfdi:impuestos totalimpuestostrasladados="88.00"></cfdi:impuestos>                                                                                                    |
| $\forall$ < $cfdi:$ Traslados>                                                                                                    |
| <cfdi:traslado base="550.00" importe="88.00" impuesto="002" tasaocuota="0.160000" tipofactor="Tasa"></cfdi:traslado>                                                                                                    |
|                                                                                                    |
|                                                                                                    |
|                                                                                                    |

Figura 6 XML del CFDI de devolución

c) Validación del expediente del cliente ingresa a:

Menú Clientes > Clientes

EG)  $\fbox{\parbox{0.5cm}{\begin{picture}(16,15) \put(0,0){\vector(0,15){10}} \put(0,0){\vector(0,15){10}} \put(0,0){\vector(0,15){10}} \put(0,0){\vector(0,15){10}} \put(0,0){\vector(0,15){10}} \put(0,0){\vector(0,15){10}} \put(0,0){\vector(0,15){10}} \put(0,0){\vector(0,15){10}} \put(0,0){\vector(0,15){10}} \put(0,0){\vector(0,15){10}} \put(0,0){\vector(0,15){10}}$ 

Selecciona a tu cliente presiona la tecla F9 y da clic en Información saldos localiza el documento con los movimientos realizados.

| Expediente del cliente - detalle del cliente                                                                                      |              |                          |                                         |                      |  |             |  |                                        |                            |            |              |                        |              |                  | 回        | $^{22}$  |
|----------------------------------------------------------------------------------------------------|--------------|--------------------------|-----------------------------------------|----------------------|--|-------------|--|----------------------------------------|----------------------------|------------|--------------|------------------------|--------------|------------------|----------|----------|
| Friet Bang                                                                                                    |              |                          |                                         |                      |  |             |  |                                        |                            |            |              |                        |              |                  |          |          |
| $\left \bigleftarrow\right $ $\leftarrow$ Clave<br><b>2   ENombre ESCUELA WILSON ESQUIVEL SA DE CV</b><br>20,039.829200<br>Activo |              |                          |                                         |                      |  |             |  |                                        |                            |            |              |                        |              |                  |          |          |
| O                                                                                                    |              | Estado de cuenta         | Estatus<br>Por conceptos                | Antigüedad de saldos |  |             |  | Pronóstico de cobranza                 |                            | Saldo      |              | Resumen de movimientos |              |                  |          |          |
|                                                                                                    |              | Concepto                 | Documento                               |                      |  |             |  | Núm. «Fecha de ap Fecha de v Moi Monto |                            |            |              | Saldo                  |              |                  | Folio    | ▲        |
| Información<br>general                                                                                                    | $>$ Factura  |                          | AA0000000008                            |                      |  |             |  | 1 10/11/2019 10/11/201: \$             |                            | 297.540000 |              |                        | 0.000000     |                  |          |          |
|                                                                                                    |              | Factura                  | AA0000000011                            |                      |  |             |  | 1 20/12/2019 20/12/201: \$             |                            |            | 135,550000   |                        |              | 0.000000         |          |          |
| <b>B</b><br>Información<br>saldos                                                                                                 |              | Factura                  | AA0000000016                            |                      |  |             |  | 1 29/03/2022 28/04/202: \$             |                            |            | 870,000000   |                        |              | 870,000000       |          |          |
|                                                                                                    | Factura      |                          | AA0000000017                            |                      |  |             |  | 1 29/03/2022 28/04/202: \$             |                            | 870,000000 |              |                        | 0.000000     |                  |          |          |
|                                                                                                    |              | Factura                  | AA0000000018                            |                      |  |             |  | 1 29/03/2022 28/04/202: \$             |                            |            | 870.000000   |                        |              | 0.000000         |          |          |
|                                                                                                    |              | $>$ Factura              | AA0000000019                            |                      |  |             |  | 1 30/03/2022 29/04/202; USI            |                            | 307.420000 |              |                        | 307.420000   |                  |          |          |
|                                                                                                    |              | Factura                  | AA0000000020                            |                      |  |             |  | 1 30/03/2022 29/04/202; USI            |                            |            | 121.680000   |                        |              | 0.000000         |          |          |
| Q<br>Información de<br>ventas                                                                                                    | >            | Factura                  | AA0000000021                            |                      |  |             |  | 1 01/04/2022 01/05/202: \$             |                            |            | 765,600000   |                        |              | 765,600000       |          |          |
|                                                                                                    |              | $\triangleright$ Factura | AA0000000023                            |                      |  |             |  | 1 13/04/2022 13/05/202: \$             |                            |            | 1,276.000000 |                        |              | 1,276.000000     |          |          |
|                                                                                                    |              | $\triangleright$ Factura | AA0000000024                            |                      |  |             |  |                                        | 1 13/04/2022 13/05/202: \$ |            |              | 2.088.000000           |              |                  | 0.000000 |          |
|                                                                                                    | $\mathbf{r}$ | Factura                  | 44000000026                             |                      |  |             |  | 1 13/04/2022 13/05/202: \$             |                            |            | 348,000000   |                        |              | n nnnnnn         |          |          |
| E.                                                                                                    | $\checkmark$ | Factura                  | AA0000000027                            |                      |  |             |  | 1 13/04/2022 13/05/202: \$             |                            |            | 638,000000   |                        |              | 0.000000         |          |          |
|                                                                                                    |              | Concepto                 | Documento                               | Fecha apli.          |  | Fecha venc. |  | Importe                                |                            | Folio      |              | Est Moneda             |              | Clave Comp. Pago |          | $\equiv$ |
| Bitácora de<br>movimientos                                                                                                    |              |                          | Nota devolució DEV0000000003 18/04/2022 |                      |  | 18/04/2022  |  |                                        | $-638.000000$              |            |              |                        | 1            |                  |          |          |
|                                                                                                    |              | ίνοια creu: x api.       | <b>BUITOUOUOUOUT</b>                    |                      |  |             |  | T 2470072020 2470072021 \$             |                            |            | zoo.oooooo   |                        |              | ZUU.UUUUUU       |          |          |
|                                                                                                    |              | > Nota de venta          | NTAVTA0000000001                        |                      |  |             |  | 1 02/09/2019 02/10/201: \$             |                            |            | 677.730000   |                        |              | 0.000000         |          |          |
| $\circledcirc$                                                                                                    |              | > Nota de venta          | NTAVTA0000000002                        |                      |  |             |  | 1 27/09/2019 27/10/201: \$             |                            |            | 677.730000   |                        |              | 0.000000         |          |          |
|                                                                                                    |              | > Nota de venta          | NTAVTA0000000008                        |                      |  |             |  | 1 17/11/2019 17/12/201: USI            |                            |            | 606.100000   |                        |              | 0.000000         |          |          |
| Citas y contactos                                                                                                    |              | > Nota de venta          | NTAVTA0000000009                        |                      |  |             |  | 1 18/11/2019 18/12/201: USI            |                            |            | 501.410000   |                        |              | 501.410000       |          |          |
|                                                                                                    |              | > Nota de venta          | NTAVTA0000000011                        |                      |  |             |  | 1 10/12/2019 10/12/201: \$             |                            |            | 192.850000   |                        |              | n nnnnnn         |          |          |
|                                                                                                    |              | > Nota de venta          | NTAVTA0000000012                        |                      |  |             |  | 1 19/12/2019 19/12/201: \$             |                            |            | 393.930000   |                        |              | 0.000000         |          |          |
|                                                                                                    |              | > Nota de venta          | NTAVTA0000000015                        |                      |  |             |  | 1 13/04/2022 13/05/202: \$             |                            |            | 2,900,000000 |                        |              | 0.000000         |          | ÷        |
|                                                                                                    |              |                          |                                         |                      |  |             |  |                                        |                            |            |              |                        |              |                  |          |          |
|                                                                                                    |              |                          |                                         |                      |  |             |  | Aceptar                                |                            |            | Cancelar     |                        | Guardar (F3) |                  | Ayuda    |          |

Figura 7 Expediente del cliente- Movimientos generados

Soporte Técnico

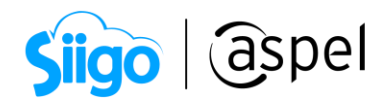

## ¡Listo! Con estos pasos realiza tu CFDI de Devolución en SAE 8.0.

Te invitamos a consultar más documentos como este e[n Tutoriales](http://www.aspel.com.mx/tutoriales) y a suscribirte a nuestro canal de [YouTube](https://www.youtube.com/aspel)

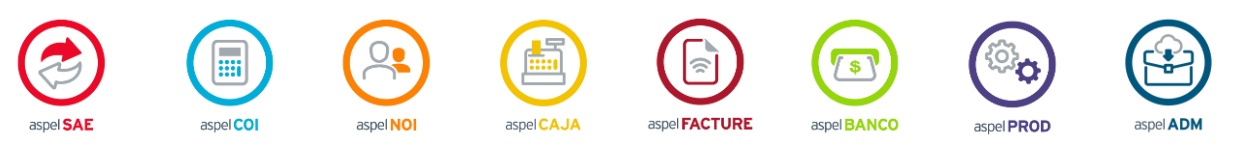

Dudas, comentarios y sugerencias sobre este documento [aquí.](mailto:buzoncapacitacion@aspel.com.mx?subject=Dudas,%20comentarios%20y%20sugerencias%20(tutoriales))